# **BIERK ART FUND BURSARY PROGRAM FOR** POST-SECONDARY STUDIES IN THE VISUAL ARTS

Virtual Portfolio Review Guide

What is a Portfolio View?

How can I prepare for my Portfolio Review?

How can I prepare for my Virtual Portfolio Review?

Meet the Jury Panel

Acknowledgements

Contact Information

#### What is a Portfolio Review?

- The Portfolio Review is a conversation between you and the jury panel based on your art portfolio
- The artwork in your portfolio will give the jurors a sense of who you are as an artist
- The goal of the review is to learn about your strengths, experiences, and interests, as well as your motivation for pursuing an arts education
- An art portfolio is a compilation of artworks, created by you, that showcases your artistic ability

How can I prepare for my Portfolio Review?

- Compile documentation of 3 to 10 artworks that showcase your artistic abilities and potential
- Choose works that showcase your technical abilities in various media; that reflect your artistic curiosities; that highlight your creativity and artistic process (including your sketch book!)
- Artworks that illustrate what is important to you and allow you to speak about your inspirations and ambitions are great choices

How can I prepare for my Portfolio Review?

- Consider your art portfolio as not only a means of showcasing your artistic merit, but also as a tool to help you talk about the following topics: <sup>Ø</sup> Your interests and experiences in the visual arts
	-
	- $\triangleright$  Your commitment to your development as an artist
	- $\triangleright$  Your short-term and long-term goals
	- $\triangleright$  Your past achievements
	- $\triangleright$  Why you have chosen to pursue an education in the visual arts
	- $\triangleright$  Why you believe you should be awarded a Bierk Art Fund Bursary

How can I prepare for my Portfolio Review?

- Show the work you are most excited about (and be prepared to explain why)
- Show the work you are least excited about (and be prepared to explain why)
	- $\triangleright$  Both of these types of works will help convey who you are as a young artist

How can I prepare for my Virtual Portfolio Review?

- Please let us know if you need special accommodation due to the virtual platform of this year's Portfolio Review
- Make sure your art portfolio is organized in a way that is virtually accessible
- Feel free to include many media files of one work to showcase its various elements: texture, size, dimensionality etc.
- Consider your computer settings
	- $\triangleright$  Audio input and output
	- $\triangleright$  Application notifications (turn them off to minimize distractions)
- Spend some time with the platform: Zoom
	- $\triangleright$  Navigation menu bar
	- $\triangleright$  Gallery and Speaker view
	- $\triangleright$  Screen share function

How can I prepare for my Virtual Portfolio Review? Zoom: Navigation Menu Bar

• Familiarize yourself with Zoom's navigation menu bar

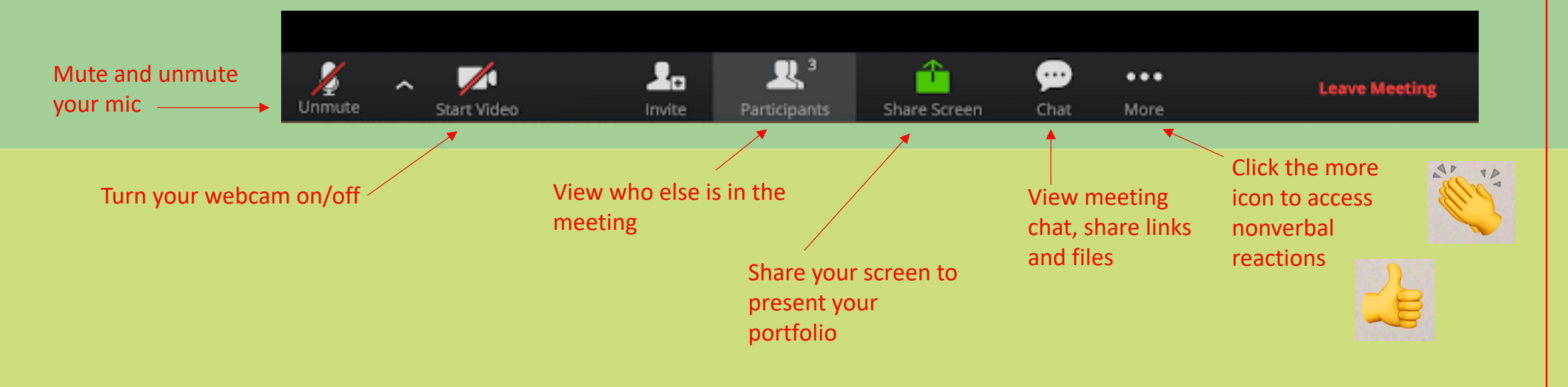

## How can I prepare for my Virtual Portfolio Review? Zoom: Gallery and Speaker View

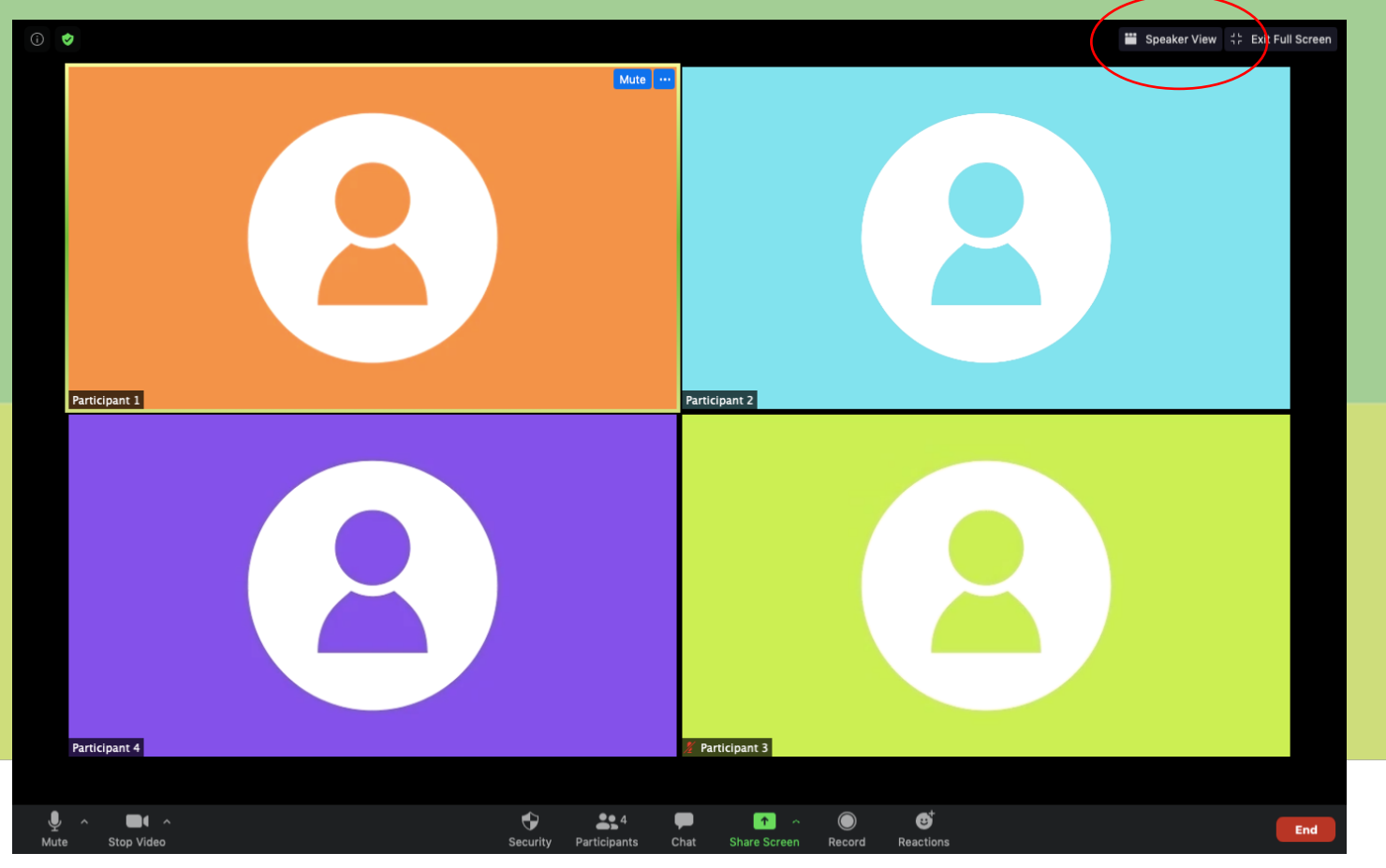

- $\triangleright$  Click the multi-square icon in the upper right-hand corner to switch between Gallery and Speaker view
- Ø **Gallery View** allows you to see all participants at once
- **Speaker View limits the** view to whoever is speaking

# How can I prepare for my Virtual Portfolio Review? Zoom: Screen Share

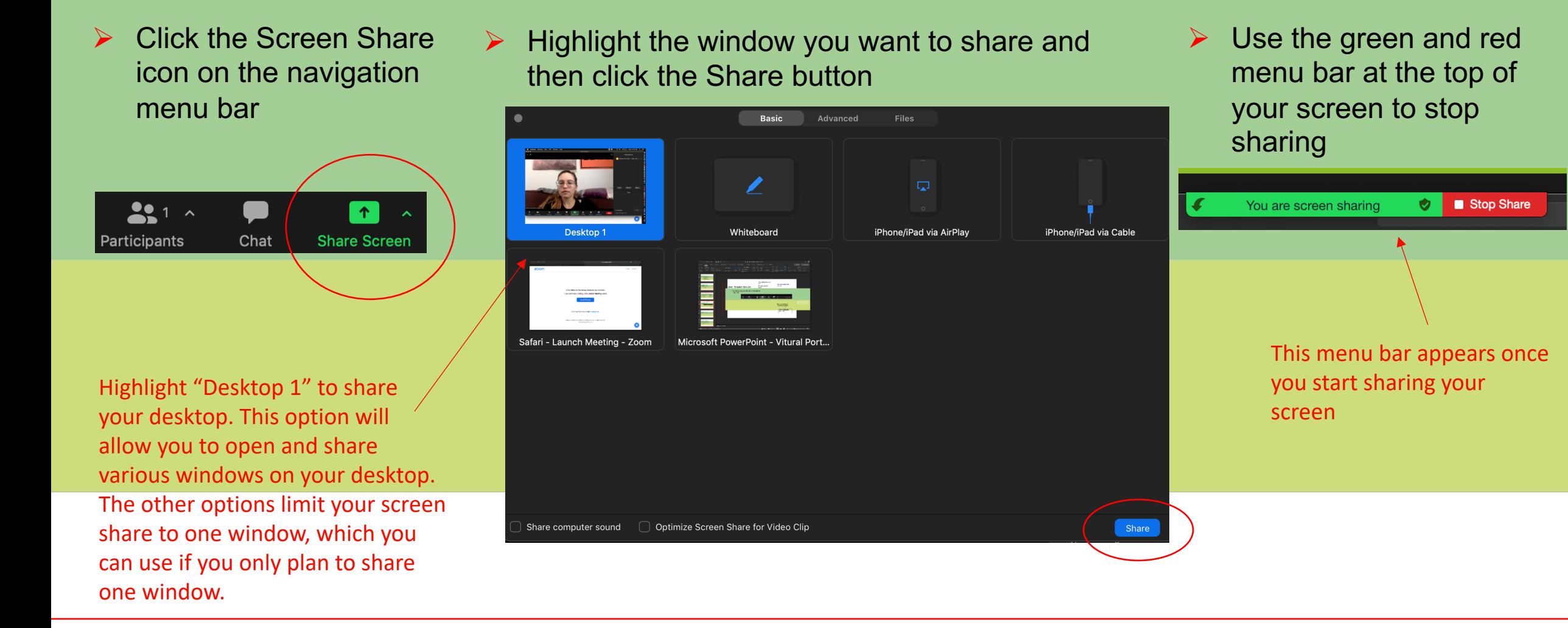

How can I prepare for my Virtual Portfolio Review?

Being prepared is great. But keep in mind: you are not being judged on your ability to use Zoom!

- $\triangleright$  Don't censor what you include in your virtual portfolio because you feel it won't show well on Zoom
- $\triangleright$  Consider this a learning process for both you and the jury panel; you and the jury panel will learn how to look at your art via Zoom together

#### Meet the Jury Panel

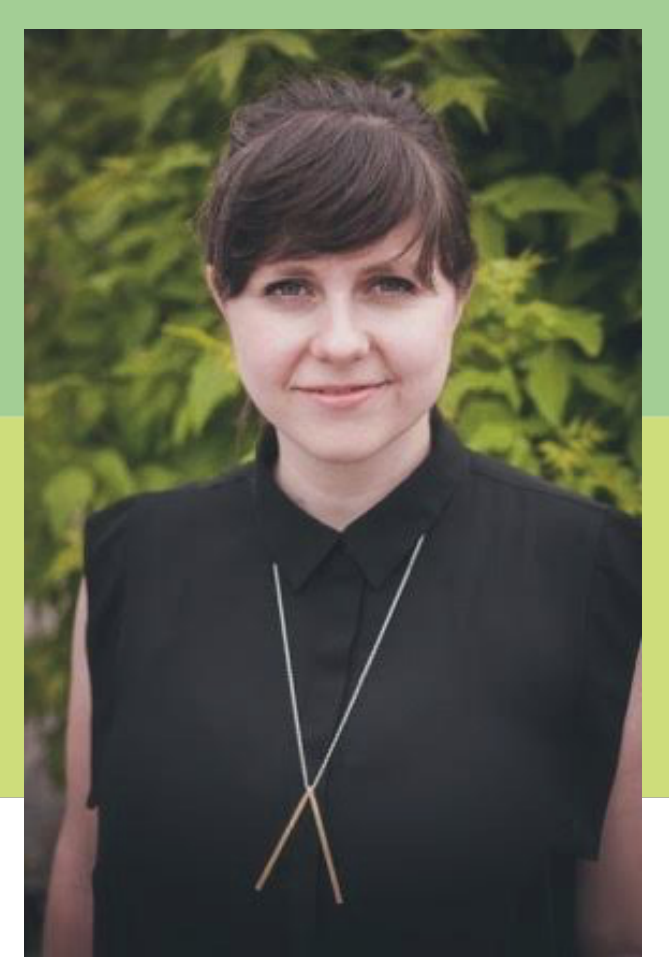

#### Fynn Leitch

Fynn Leitch joined the Art Gallery of Peterborough as Curator in July 2014. In that time, she has reinvigorated the gallery's commitment to its Permanent Collection co-managing the 2015 renovations, digitizing the collection, retaining the AGP's Category-A status, and increasing artist fees. Previous to that, Leitch was Director of Peterborough's artist-run centre Artspace where she was responsible for developing innovative programming and enhanced audience engagement. While there, she established an onsite Media Lab, initiated an artist in residence program, increased funding, and renewed the centre's practice of critical writing and publishing. Past board experience includes Artist-Run Centres and Collectives of Ontario, programming committee for the ARCA National Conference,Arts Culture and Heritage Advisory Committee for the City of Peterborough, and the Electric City Culture Council. She has participated extensively in funding and programming juries, presented at conferences, and works as an advocate for the arts regionally and nationally. Leitch holds an MA in Visual Culture and a BAH in Art History from Queen's University.

#### Meet the Jury Panel

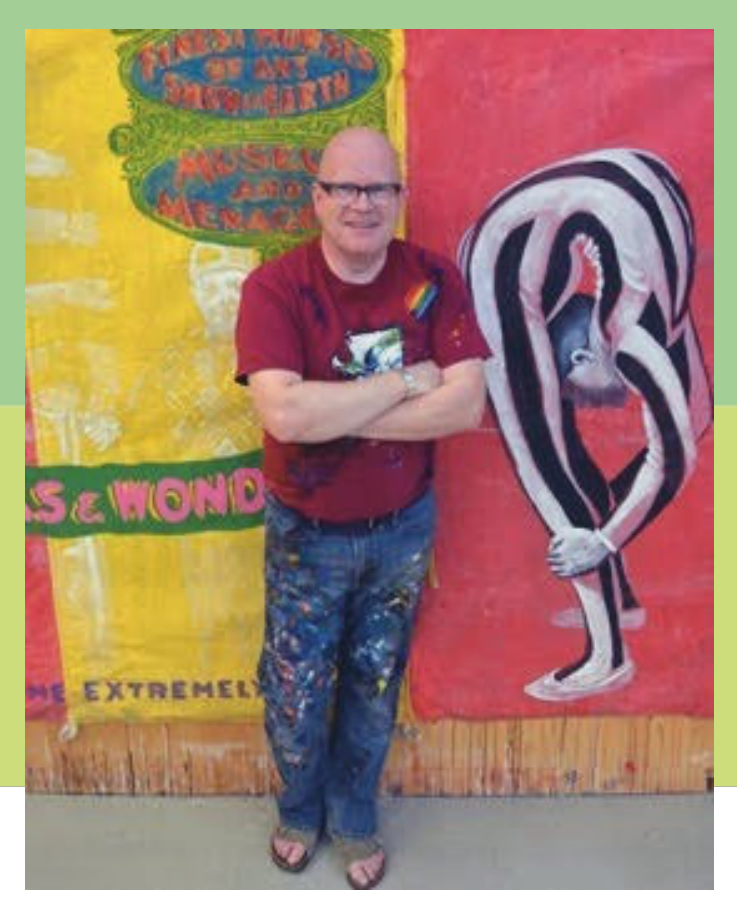

### Dr. Spencer J. Harrison

Dr. Spencer J. Harrison wears many hats in his day-to-day life. He is a double award-winning faculty member at OCAD University in the Drawing and Painting Department. He is a practicing artist with a studio open to the public in a TDSB high school in north Scarborough. Here Harrison paints and facilitates the Gay Straight Alliance as well as working with other human rights groups and individuals to strengthen their activist skills. He is the curator of painting at the Gladstone Hotel, in Toronto.

The artwork of his Master's was discussed in both subcommittee meetings and on the Floor of the House of Commons as primary research to change 70 human rights laws to include the LGBTQ community. University of Toronto described him as a scholar to watch with his innovative PhD dissertation being the first painted one in Canada. Dr. Harrison is the newly appointed, Ontario Director of Camp fYrefly, which opened in 2017 in rural Ontario. Spencer is a human rights activist who lecturers nationally concentrating specifically on the LGBTQ youth community.

#### **Acknowledgements**

EC3 would like to thank the Community Foundation of Greater Peterborough or their generous financial support of this project.

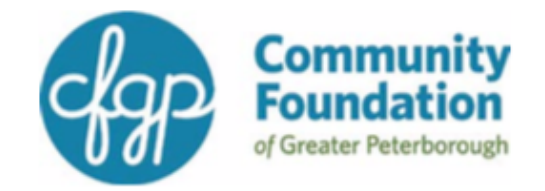

Thanks to our partner the Art Gallery of Peterborough for their kind support.

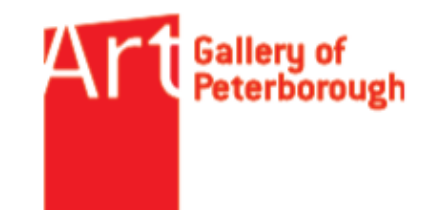

EC3 is grateful for the generous support of all the funders who make our work possible.

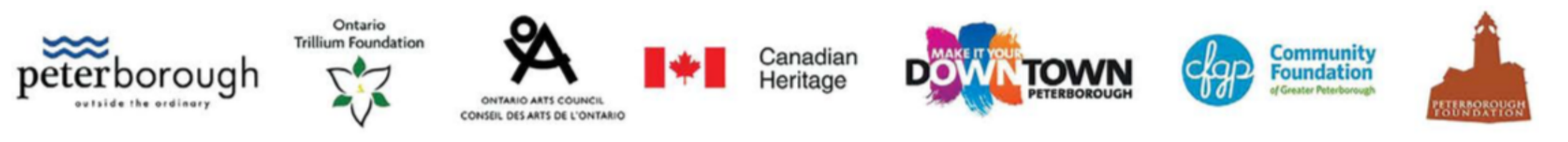

### Questions, concerns, or comments?

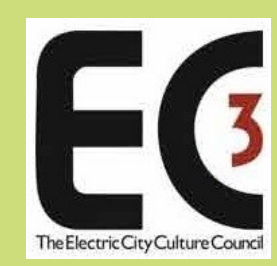

Dorothea Hines Assistant Program Coordinator Electric City Culture Council (EC3) bierkartfundbursaries@gmail.com